# **Visualizing categorical data**

### **Data Science in a Box [datasciencebox.org](https://datasciencebox.org/)**

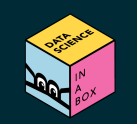

### **Data**

library(openintro) loans <- loans full schema %>% select(loan amount, interest rate, term, grade, state, annual income, homeownership, debt to income) glimpse(loans)

## Rows: 10,000 ## Columns: 8 ## \$ loan amount <int> 28000, 5000, 2000, 21600, 23000, 5000, 2~ ## \$ interest rate <dbl> 14.07, 12.61, 17.09, 6.72, 14.07, 6.72, ~ ## \$ term <dbl> 60, 36, 36, 36, 36, 36, 60, 60, 36, 36, ~ ## \$ grade  $\rightharpoonup$  <ord> C, C, D, A, C, A, C, B, C, B, C, B, C, B $\sim$ ## \$ state <fct> NJ, HI, WI, PA, CA, KY, MI, AZ, NV, IL, ~ ## \$ annual income <dbl> 90000, 40000, 40000, 30000, 35000, 34000~ ## \$ homeownership <fct> MORTGAGE, RENT, RENT, RENT, RENT, OWN, M~ ## \$ debt to income <dbl> 18.01, 5.04, 21.15, 10.16, 57.96, 6.46, ~

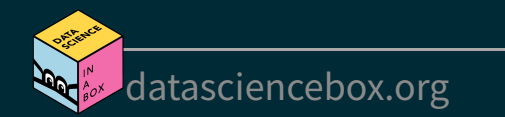

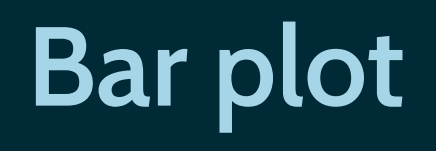

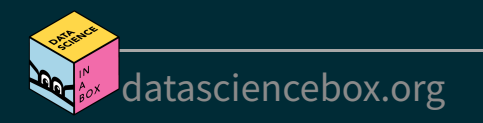

### **Bar plot**

```
ggplot(loans, aes(x = homeownership)) +
geom_bar()
```
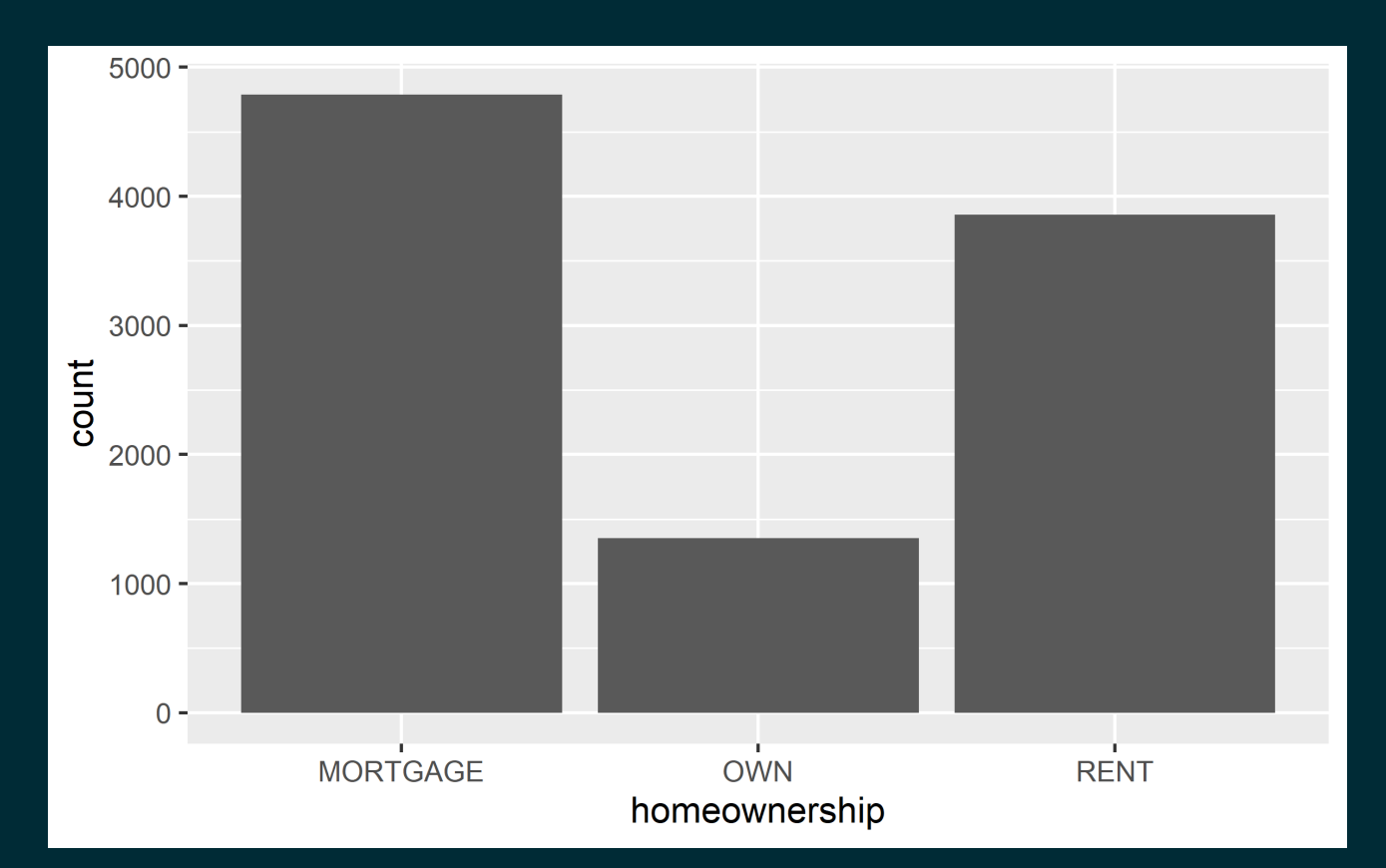

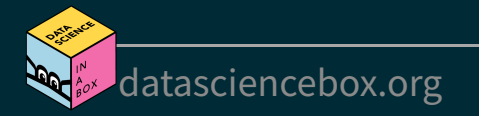

### **Segmented bar plot**

 $ggplot(loans, aes(x = homeownership,$  $fit11 = grade)$  + geom\_bar()

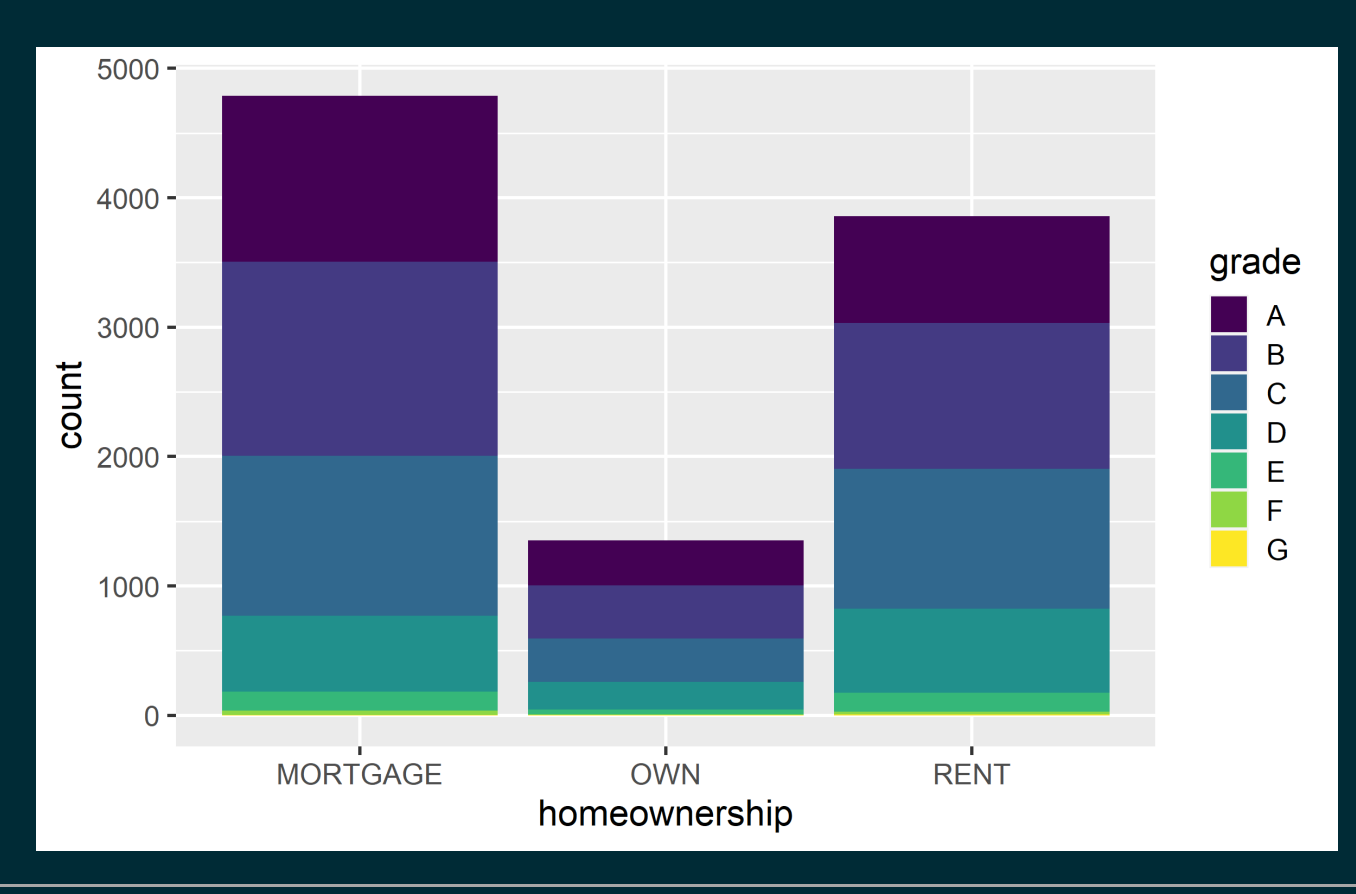

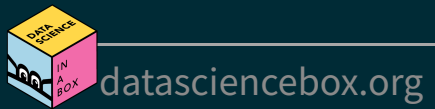

### **Segmented bar plot**

#### $ggplot(loans, aes(x = homeownership, fill = grade)) +$

geom\_bar(position = "fill")

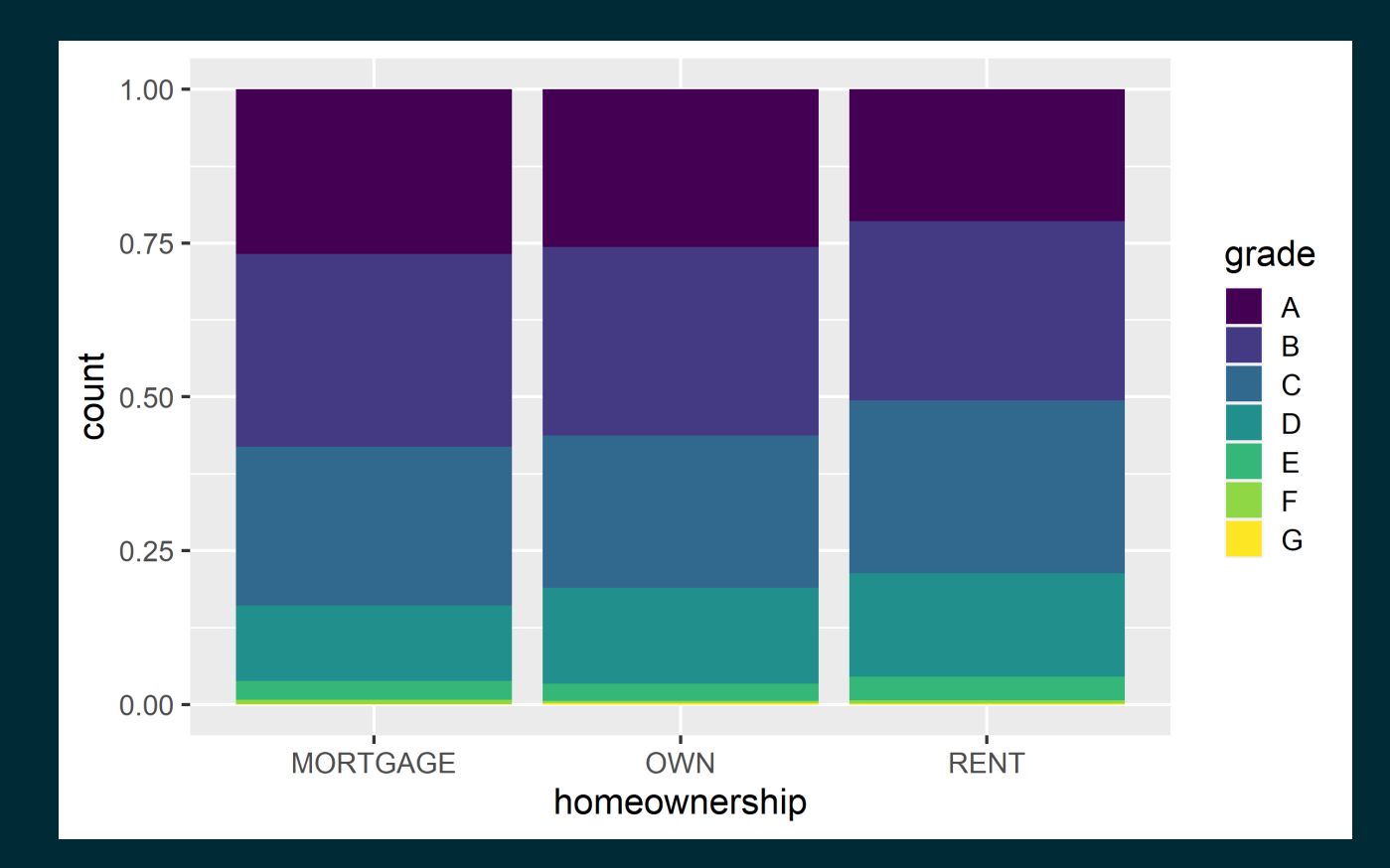

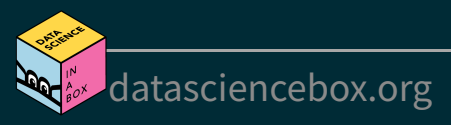

#### Which bar plot is a more useful representation for visualizing the relationship between homeownership and grade?

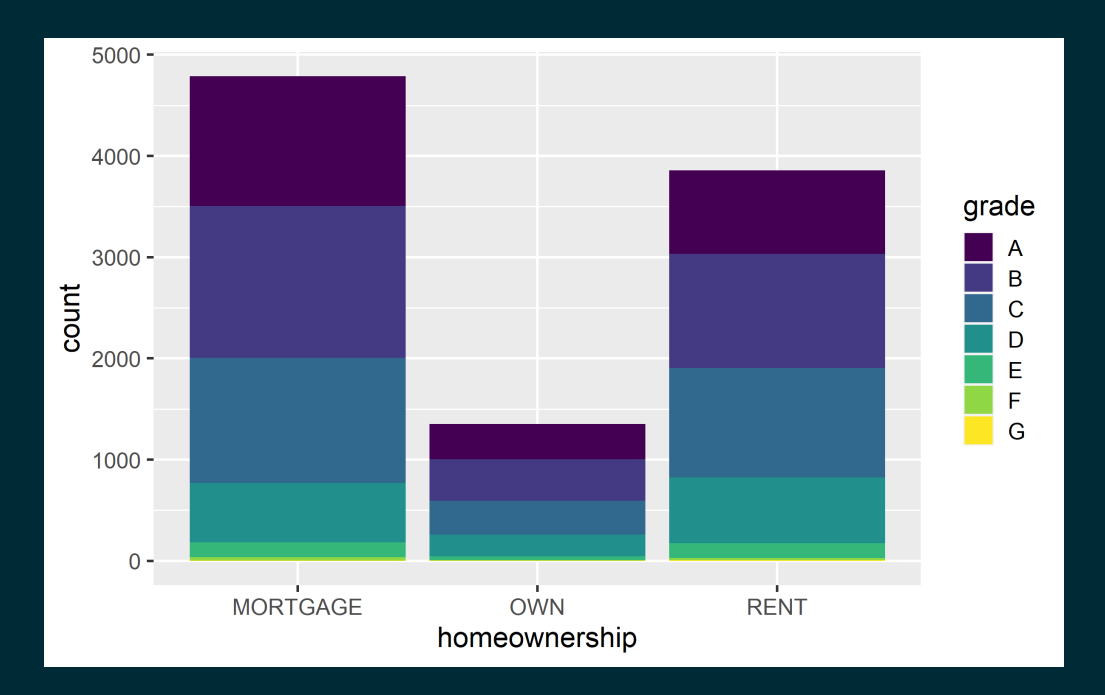

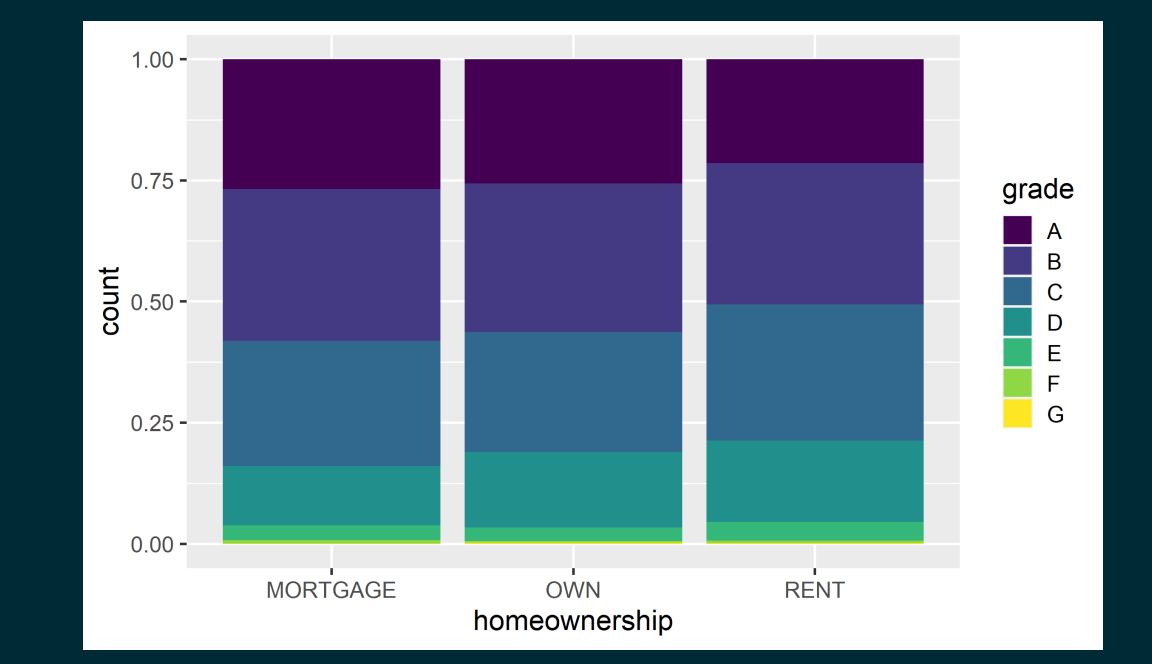

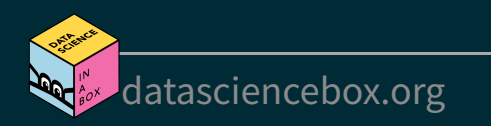

### **Customizing bar plots**

Plot [Code](file:///C:/Users/tgeorge/Desktop/website/course-materials/_slides/u2-d04-viz-cat/u2-d04-viz-cat.html?panelset=code#panelset_code)

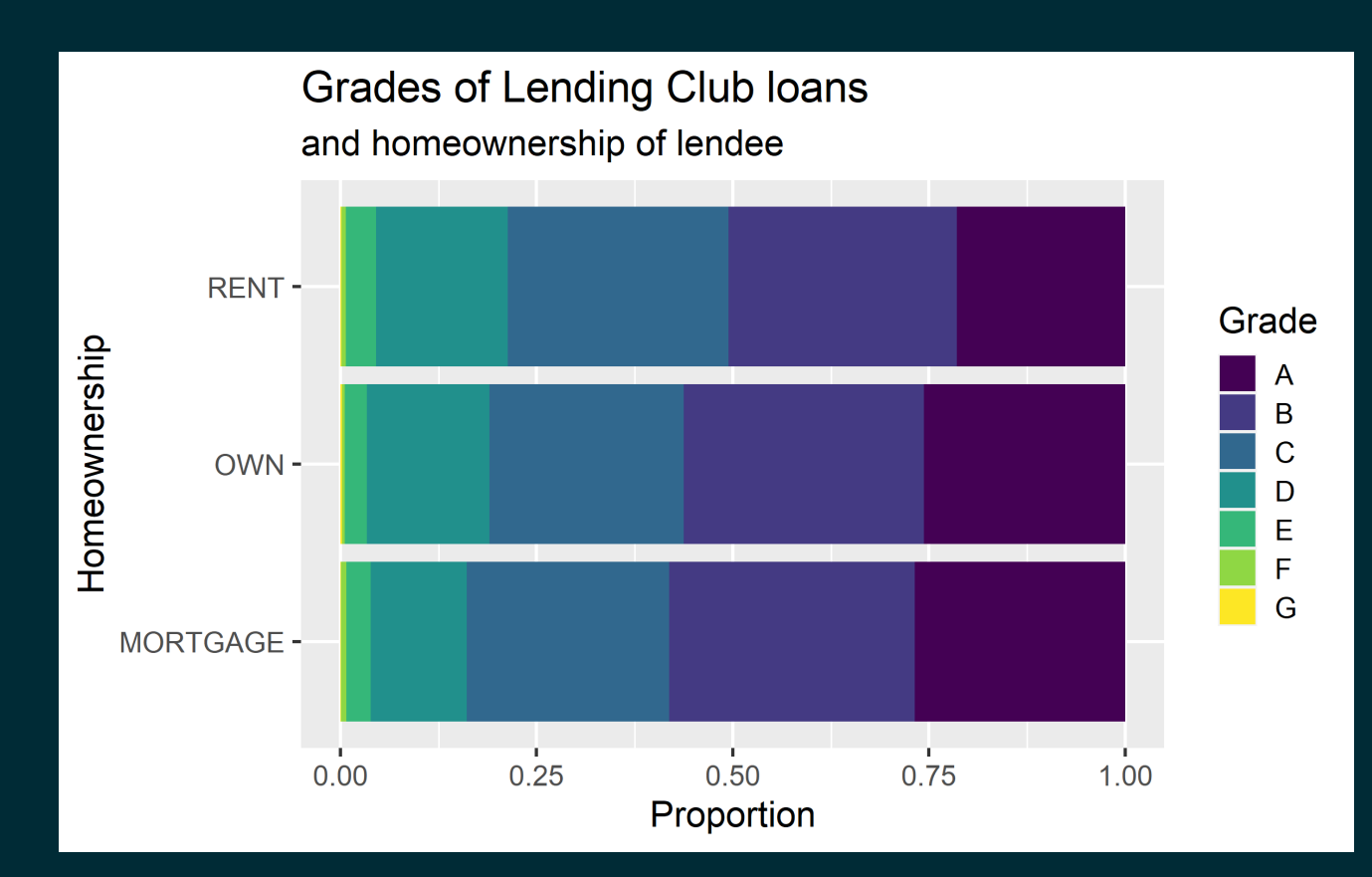

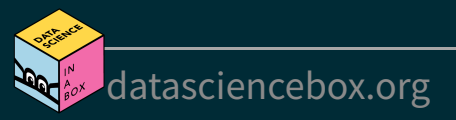

## **Customizing bar plots**

[Plot](file:///C:/Users/tgeorge/Desktop/website/course-materials/_slides/u2-d04-viz-cat/u2-d04-viz-cat.html?panelset=plot#panelset_plot) Code

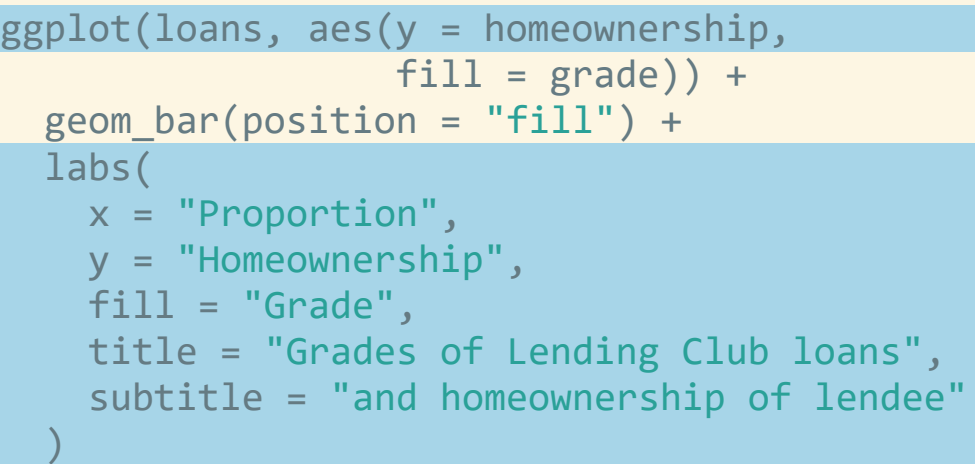

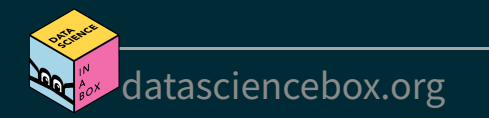

# **Relationships between numerical and categorical variables**

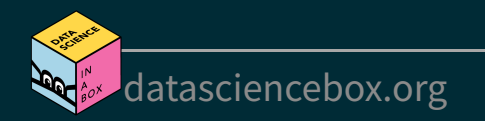

### **Already talked about...**

- Colouring and faceting histograms and density plots
- Side-by-side box plots

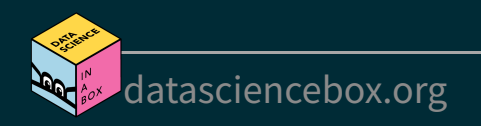

### **Violin plots**

```
ggplot(loans, aes(x = homeownership, y = loan_name)) + geom_violin()
```
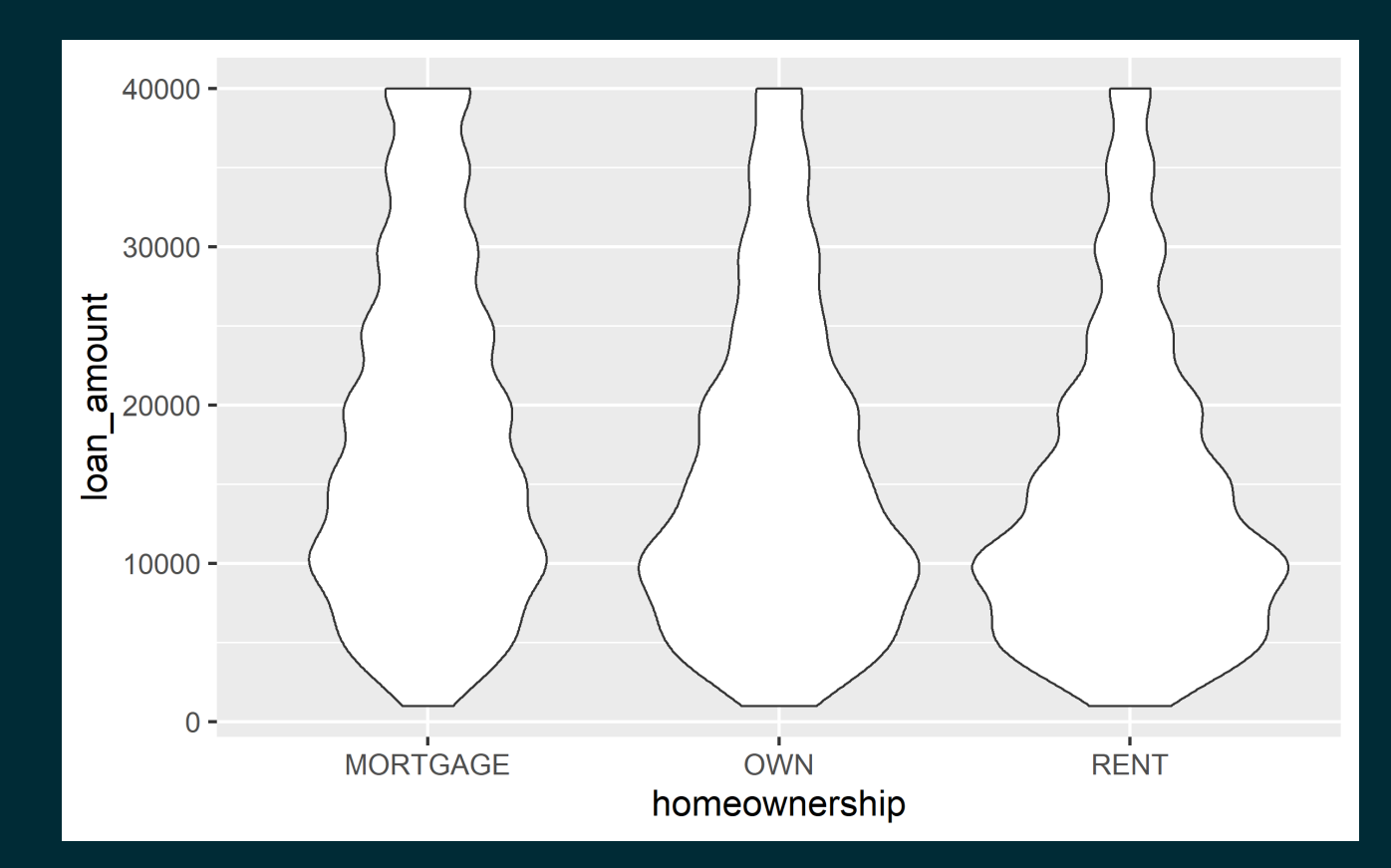

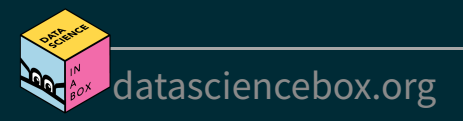

### **Ridge plots**

library(ggridges)  $ggplot(loans, aes(x = loan_name, y = grade, fill = grade, color = grade)) +$ geom\_density\_ridges(alpha = 0.5)

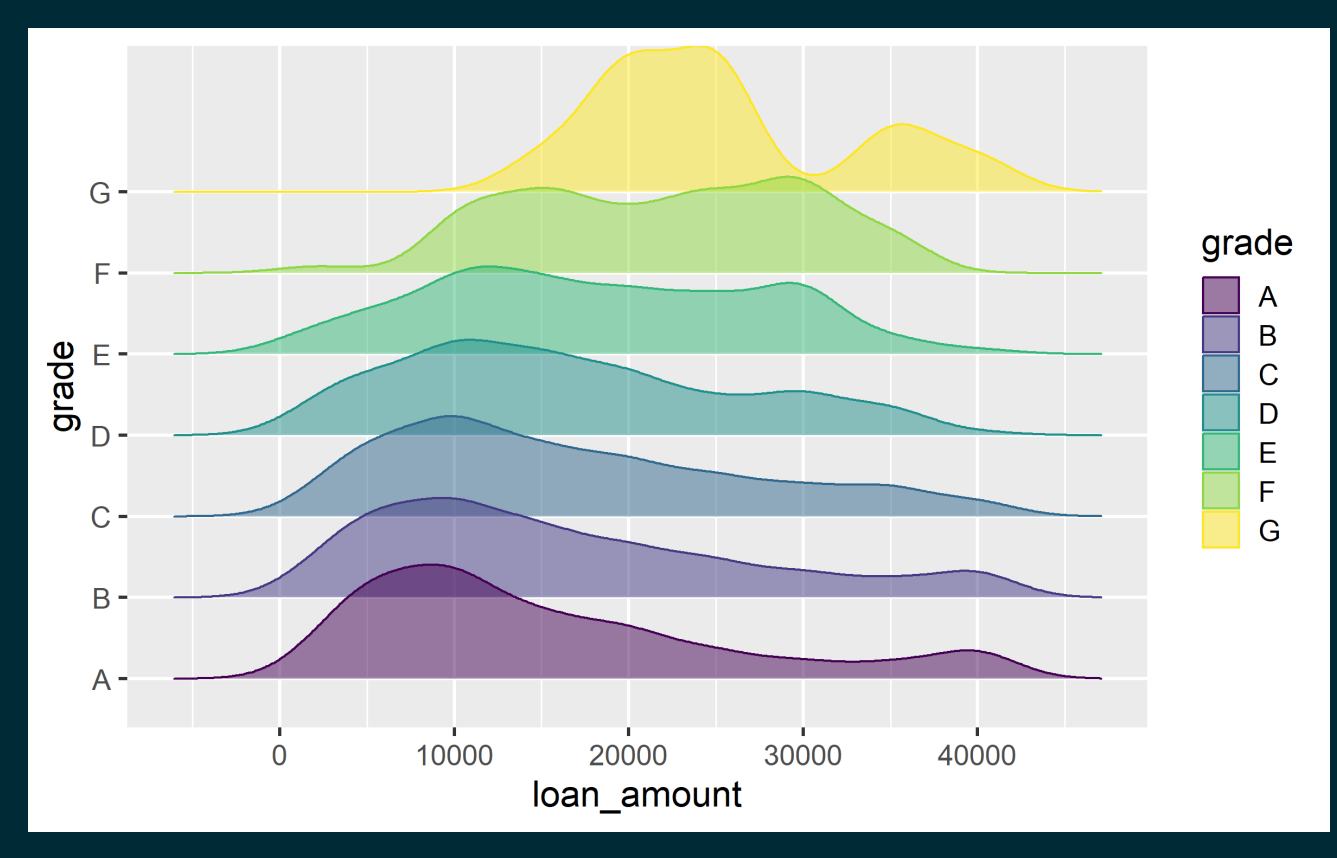

[datasciencebox.org](https://datasciencebox.org/)

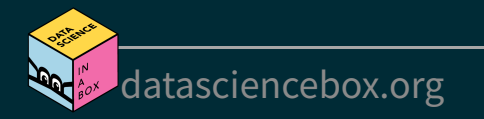